## **new addon for org.gvsig.raster.lizardtech.app-2.2.3-56**

10/16/2014 07:32 AM - Joaquín del Cerro Murciano

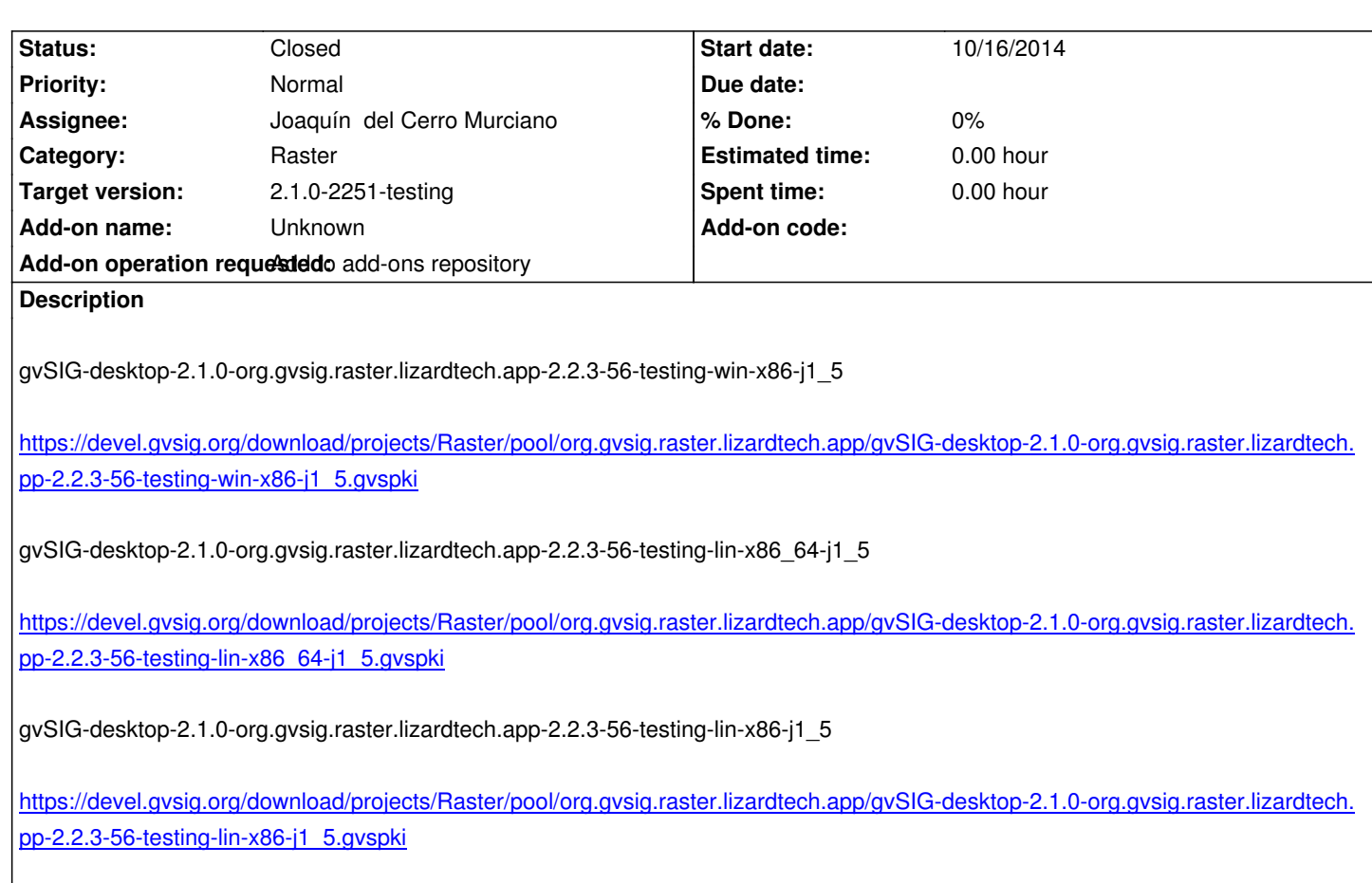

## **[History](https://devel.gvsig.org/download/projects/Raster/pool/org.gvsig.raster.lizardtech.app/gvSIG-desktop-2.1.0-org.gvsig.raster.lizardtech.app-2.2.3-56-testing-lin-x86-j1_5.gvspki)**

## **[#1 - 10/16/2014 08:18 AM - Joaquín del C](https://devel.gvsig.org/download/projects/Raster/pool/org.gvsig.raster.lizardtech.app/gvSIG-desktop-2.1.0-org.gvsig.raster.lizardtech.app-2.2.3-56-testing-lin-x86-j1_5.gvspki)erro Murciano**

*- Status changed from New to Fixed*

## **#2 - 10/17/2014 05:15 AM - Álvaro Anguix**

*- Status changed from Fixed to Closed*